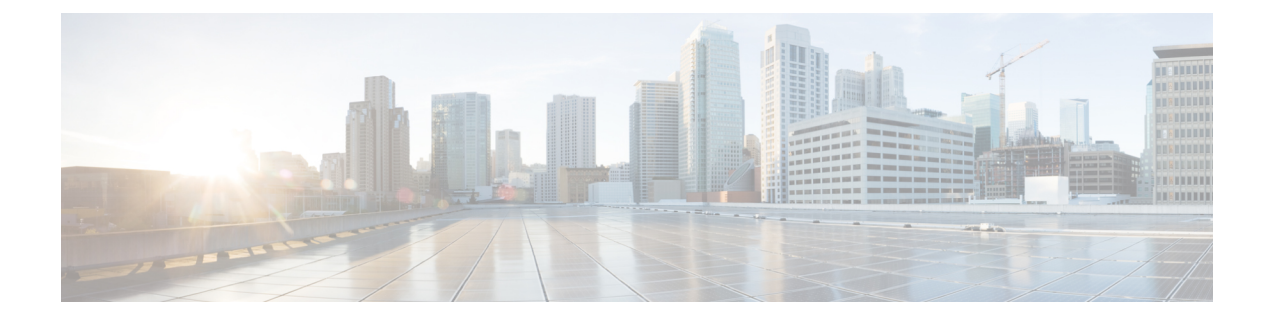

# **Installation Requirements**

- System [Requirements,](#page-0-0) page 1
- Hypervisor [Requirements,](#page-1-0) page 2
- Port [Requirements,](#page-1-1) page 2
- Information Required for [Configuration](#page-2-0) and Installation, page 3

## <span id="page-0-0"></span>**System Requirements**

Г

You can deploy a Cisco ICFP virtual appliance on a system that meets the following requirements:

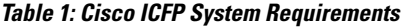

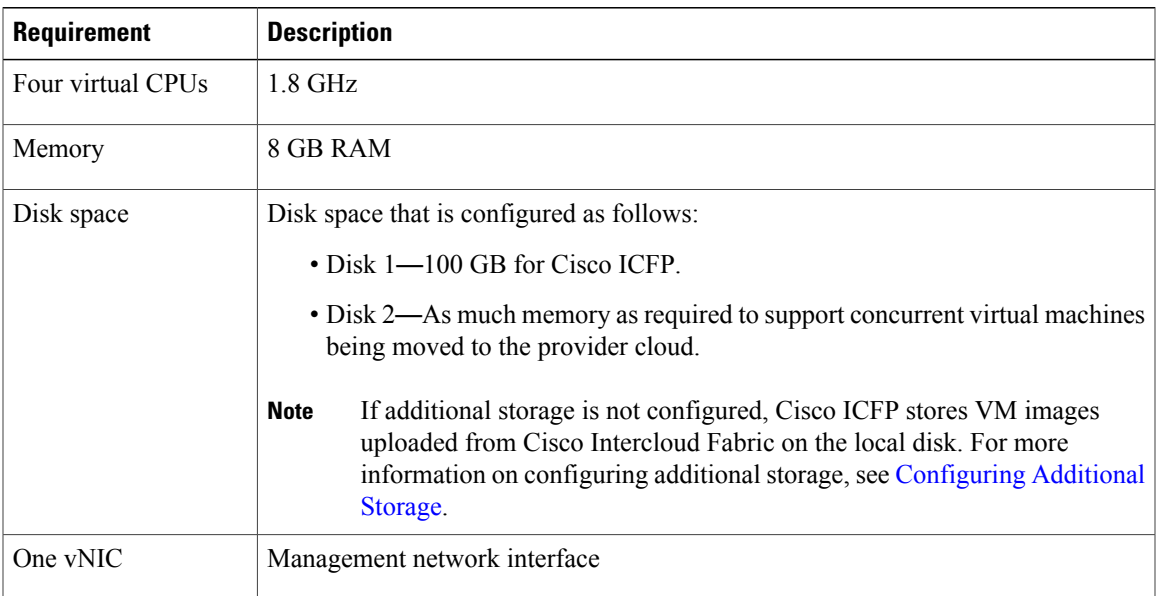

ı

# <span id="page-1-0"></span>**Hypervisor Requirements**

Cisco ICFP is a virtual appliance that can be deployed on the VMware vSphere Client or OpenStack KVM Hypervisor.

#### **Table 2: Cisco ICFP Hypervisor Requirements**

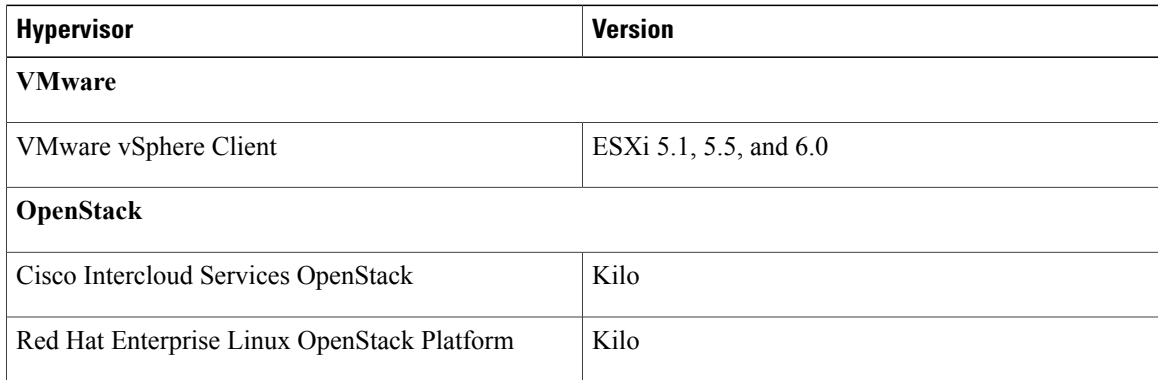

### <span id="page-1-1"></span>**Port Requirements**

Ports must be configured as described in the following tables to ensure that Cisco ICFP can communicate effectively on the internal private network and the public network (Internet).

### **Table 3: Public Internet Inbound**

| <b>Protocol</b> | <b>Port</b> | <b>Allow/Deny</b> | <b>Description</b>                                                                                                   |
|-----------------|-------------|-------------------|----------------------------------------------------------------------------------------------------|
| <b>TCP</b>      | 443         | Allow             | Allows inbound HTTPS traffic from the Internet so that Cisco<br>Intercloud Fabric for Business can reach Cisco ICFP. |

**Table 4: Public Internet Outbound**

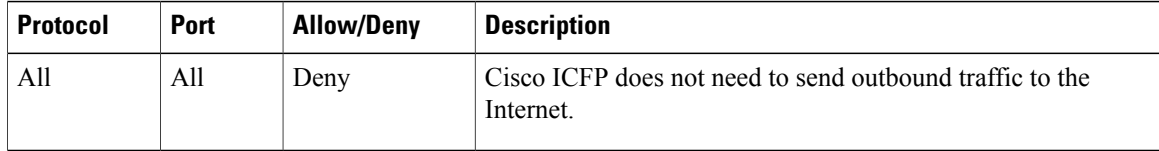

### **Table 5: Internal Network Inbound**

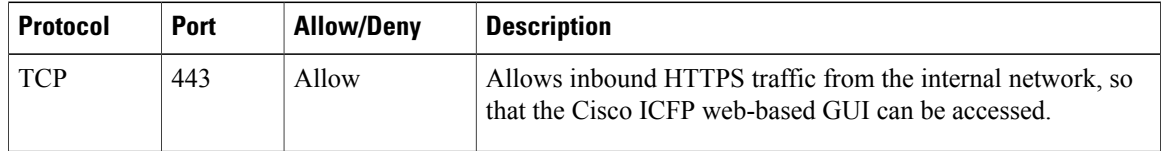

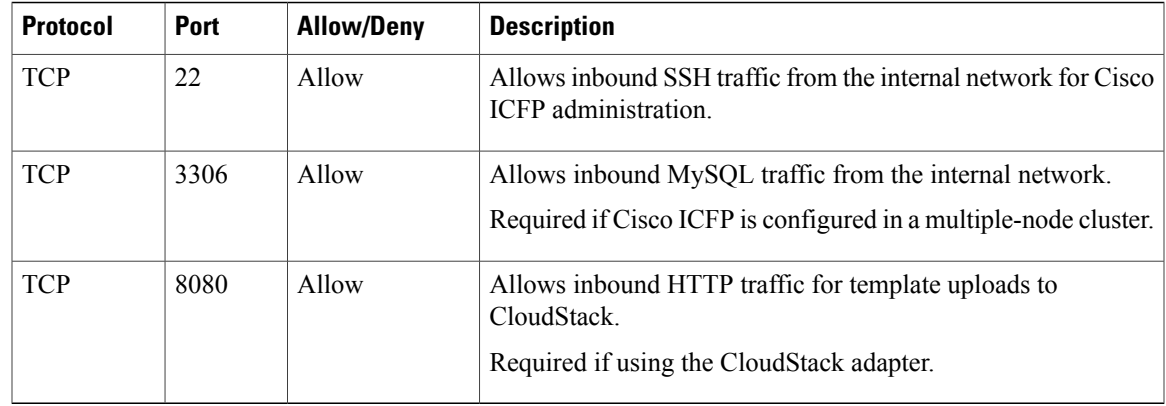

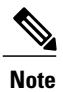

Г

To ensure that the destination systems receive communications from Cisco ICFP, the ports in the following table must be open on any firewalls on the internal network between Cisco ICFP and the destination systems.

### **Table 6: Internal Network Outbound**

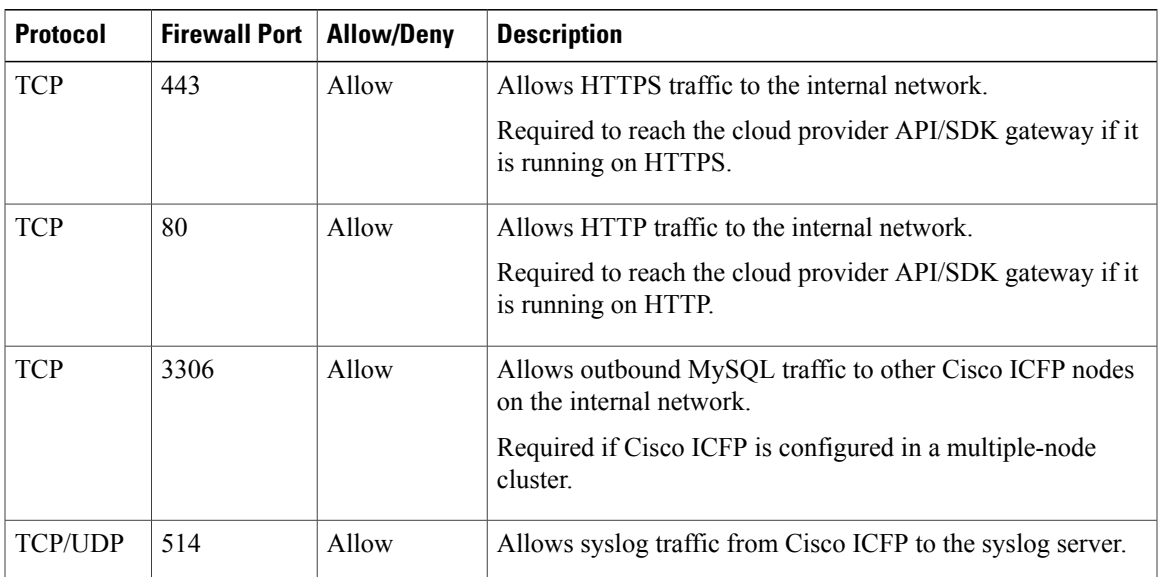

# <span id="page-2-0"></span>**Information Required for Configuration and Installation**

Before installation, collect the following information:

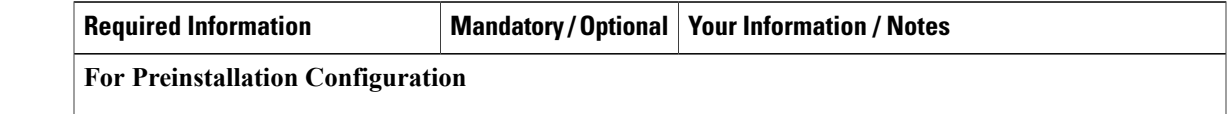

I

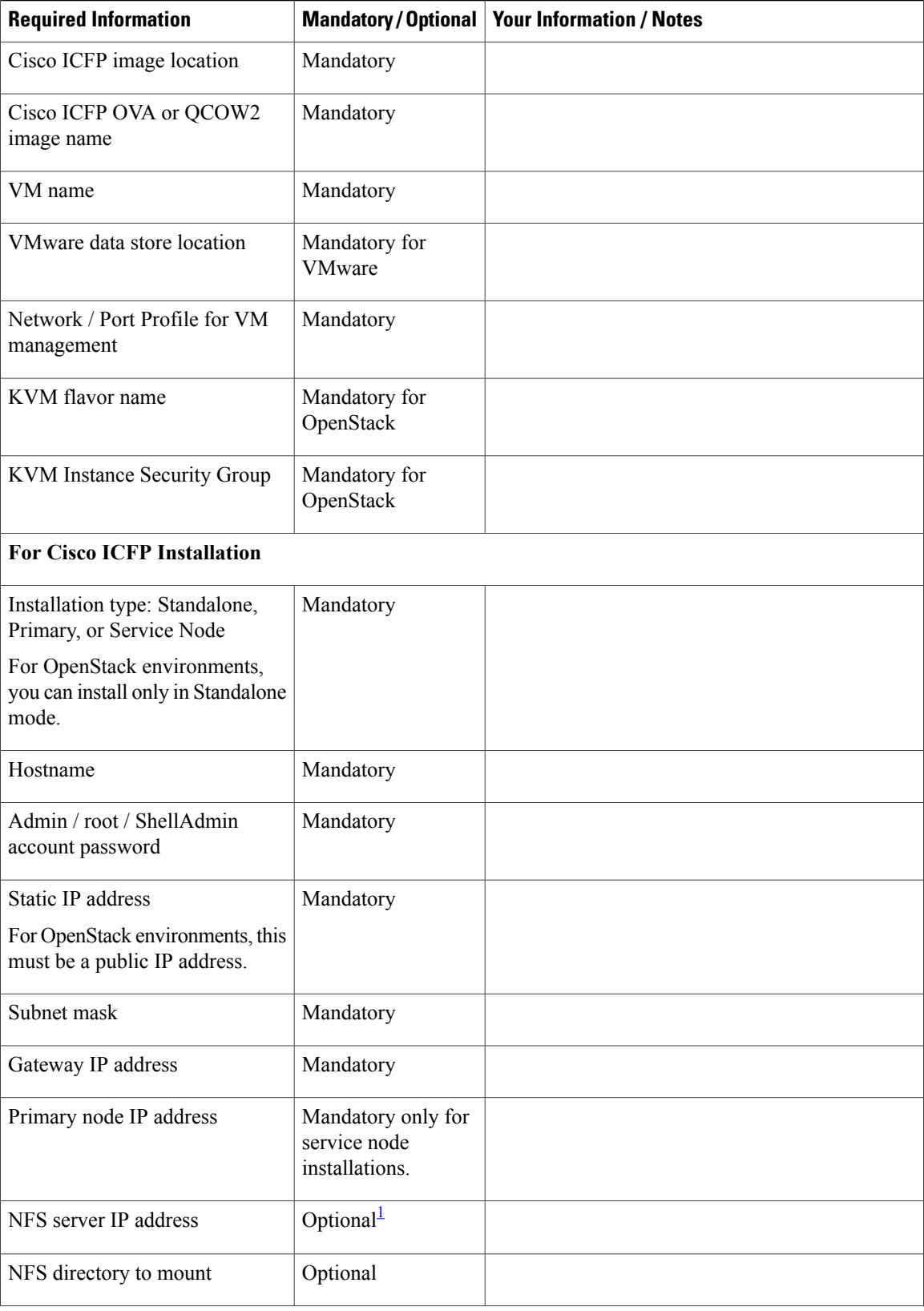

 $\mathbf I$ 

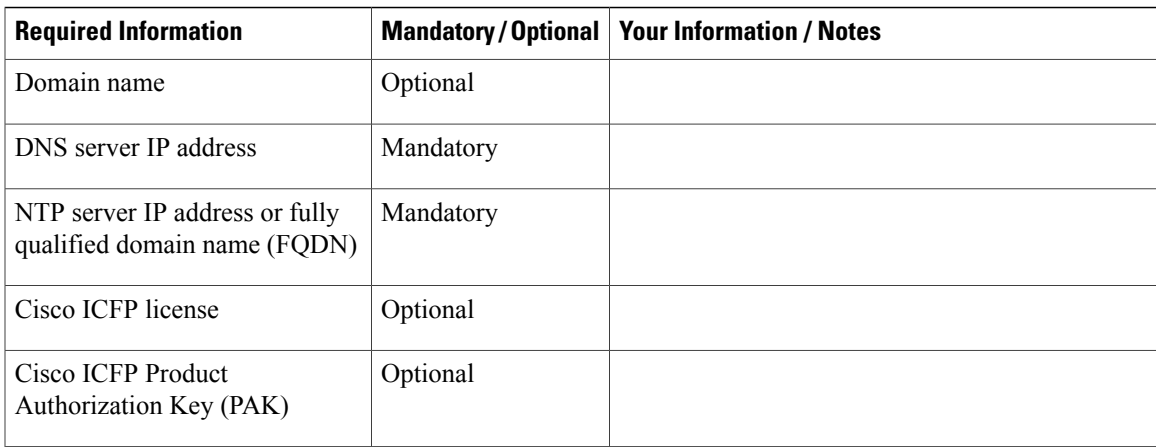

<span id="page-4-0"></span> $1$  If you do not configure NFS in a cluster deployment, template creation and VM migration can fail if a service node fails. If NFS is not available, you can configure a Cinder volume.

I